# LESSON PLAN

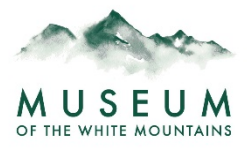

## **Spooky Franken-Art**

## **Description:**

Students will create a spooky-themed piece of artwork out of repurposed materials collected by the class. Prior to creating Franken-art, teachers will have the option of showing a 5 ½-minute video that retells the Frankenstein story. Students and teachers will also have the opportunity to photograph their creations and submit the photos to the Museum of the White Mountains for display on the museum's website!

#### **Materials:**

Computer with access to the internet and a projector (optional), collected materials for repurposing, scissors, glue/stapler/tape, markers/crayons/paint/colored pencils, camera/scanner (optional)

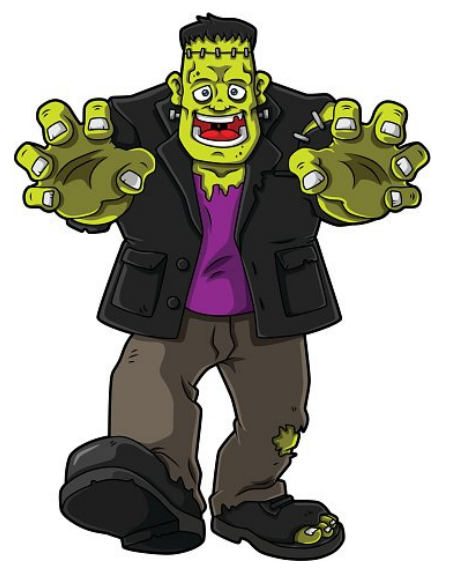

#### **Preparation:**

As a class, collect materials that can be repurposed. There are so many materials that can be used for this activity. Some suggestions are recycled materials (bottles, cans, paper, carboard, tin foil) and nature materials (sticks, leaves, pine needles, acorns). Students and teachers can bring items from home, collect them from around the school, and go outside to gather nature materials.

## **Procedure:**

Part 1 (optional): To start the activity off with a fun story, use a computer and projector system to watch [this kid](https://www.youtube.com/watch?v=51DjtWFSir0)[friendly animated retelling of Mary Shelley's](https://www.youtube.com/watch?v=51DjtWFSir0) *Frankenstein*. Depending on the age of your students and your opinion of the video, you may choose not to have the class view it. The story of Frankenstein may be too intense for young children and may not hold the attention of older students. For most elementary school students, though, this animated video gives a fun introduction to the classic Frankenstein story and a spooky start to the activity!

**Part 2:** Display the collected materials and additional supplies so that all students have access to them. Students use the materials to create something new, keeping the "spooky" theme in mind . The idea is that a mishmash of materials will be used to make something new, just like how Dr. Frankenstein stitched together various parts to make a monster.

**Part 3 (Optional):** Students and teachers can use a camera or scanner to obtain digital copies of the students' artwork. After saving the images to a computer, they can be uploaded to the *Museum's Fridge* [online exhibition](https://www.plymouth.edu/mwm/museums-fridge-submission/)  [submission page.](https://www.plymouth.edu/mwm/museums-fridge-submission/) Students' artwork will be displayed on the website as part of the *Museum's Fridge* exhibition.